# IN 5520 Weekly exercises on Support Vector Machines.

#### Exercise 1.

Show that the criterion

$$y_i(w^T x_i + w_0) \ge 1, \quad i = 1, 2, \dots N$$

corresponds to correct classification for all N samples in a binary classification problem with classes -1 and 1.

See attachment.

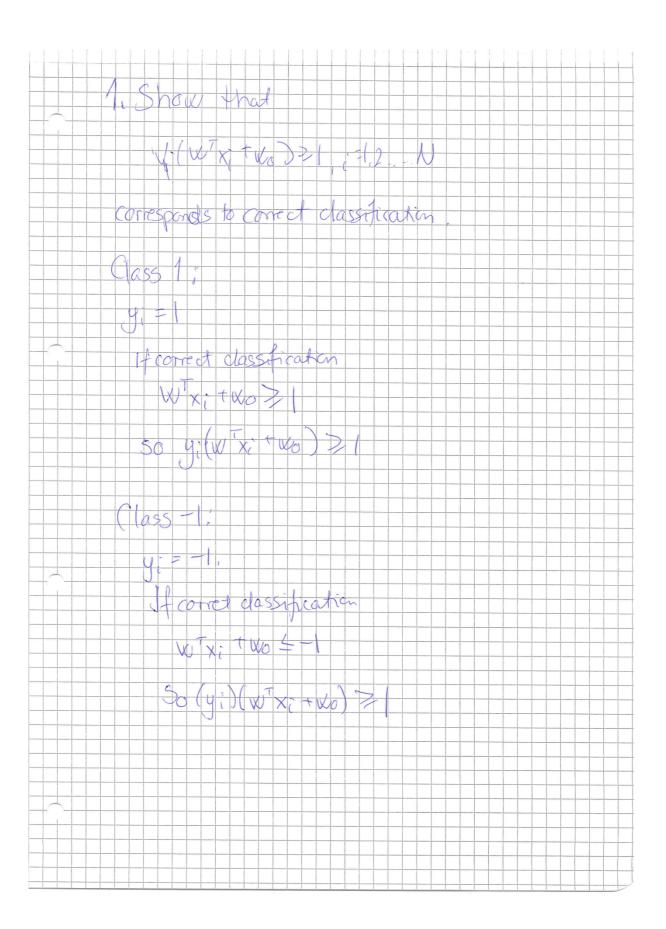

## Exercise 2.

Given a binary data set:

Class 
$$-1:\begin{bmatrix} 1 & 9 \\ 5 & 5 \\ 1 & 1 \end{bmatrix}$$
 Class  $+1:\begin{bmatrix} 8 & 5 \\ 13 & 1 \\ 13 & 9 \end{bmatrix}$ 

Plot the points in a plot. Sketch the support vectors and the decision boundary for a linear SVM classifier with maximum margin for this data set.

See figure:

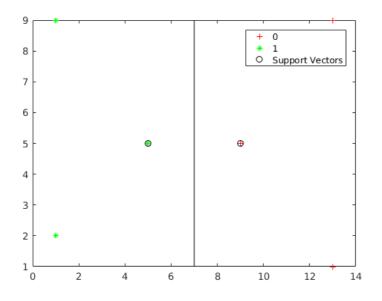

## Exercise 3.

Given the binary classification problem:

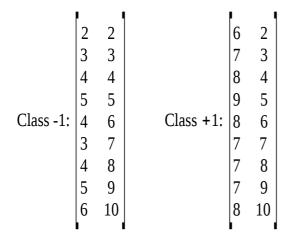

- a) Sketch the point in a scatterplot.
- b) In the plot, sketch the mean values and the decision boundary you would get with a Gaussian classifier with  $\Sigma$ = $\sigma$ I.

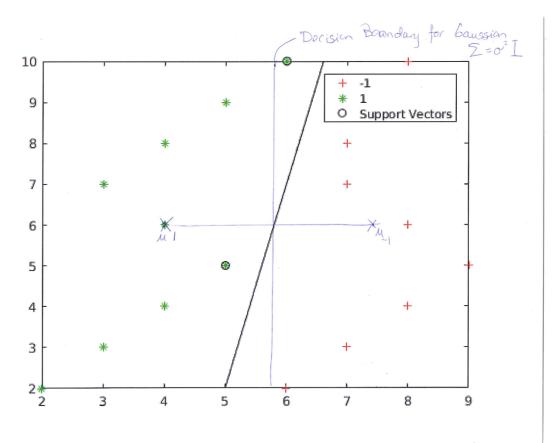

c) What is the error rate of the Gaussian classifier on the training data set?

1 sample is classified wrong, so the error rate is 1/18.

- d) Sketch on the plot the decision boundary you would get using a SVM with linear kernel and a high cost of misclassifying training data. Indicate the support vectors and the decision boundary on the plot.
- e) What is the error rate of the linear SVM on the training data set?

All samples are correctly classified, error 0.

#### Exercise 4.

Download the two datasets mynormaldistdataset.mat and mybananadataset.mat from undervisningsmateriale/week11.

You can use a library for SVM e.g. symtrain and symclassify in Matlab

Familiarize you with the data sets by studying scatterplots.

Load mynormaldistdataset.mat. Stick with the linear SVM, but change the C-parameter ('BoxConstraint' in symtrain).

Rerun the experiments a couple of times, and visualize the data using 'ShowPlot'. How does the support vectors and the boundary change with the parameter?

Try to remove some of the non-support-vectors and rerun - does the solution change?

Load mybananadataset.mat. Try various values values of the C-parameter with a linear SVM. Can the linear SVM classifier make a good separation of the feature space?

Change kernel to a RBF (radial basis function), and rerun. Try changing the sigma-parameter ('rbf\_sigma' in symtrain). Make sure you know why we now get a non-linear decision boundaries.

Implement a grid search of the C- and sigma-parameters based on 10-fold crossvalidation of the training data (the A-dataset). Find the best values of C and sigma, retrain on the entire A-data set, and then test on the B-data set. Does the average 10-fold crossvalidation estimate of the overall classification error match the result we get when testing on the independent 'B'-dataset?

Use the parameter range listed in the lecture foils.

See matlab script in undervisningsmateriale/week9.

#### **Exercise 5: Support vector machine classifiers**

a) Consider a linear SVM with decision boundary  $g(x) = w^T x + w_0$ . In SVM classification, explain why it is useful to assign class labels -1 and 1 for a binary classification problem.

Answer: We scale g(x) such that g(x)=1 for one class and -1 for the other class, this is the value on the margin of the classifier.

b) The basic SVM optimization problem is to minimize  $J = \frac{1}{2} ||w||^2$ What are the additional constraints for this optimization problem? Ideally, you should answer both by math and explain what this expression means.

Answer: With math:  $y_i(w^T x + w_0) > = 1$ . With words: all training pixels should be correctly classified.

c) Explain how slack variables  $\xi_i$  are used to solve a non-separable case like the one below:

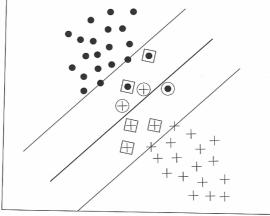

Answer: Points correctly classified have  $\xi_{i=0}$ , while points inside the margin, but correctly classified, have  $\xi_i < 1$ . Points misclassified have  $\xi_i >_i$ 

d) Discuss how likely a Gaussian classifier and an SVM classifier are to overfit to the training data.

Answer: A Gaussian classifier has a restricted shape, so with complex noisy data it will not completely fit the data. An SVM without careful choice of C can easily overfit.

e) Explain how an SVM can be used on a classification problem with M classes. *Answer: Two approaches, all combinations of binary classifiers are normally used.* 

f) Explain briefly how SVM parameters should be determined *Answer: Briefly: grid search on valiation or cross-validation data*.

# Exercise 6 (exam 2018): Support vector machines

a) The basic optimization problem for a support vector machine classifier is:

minimize  $J(w) = \frac{1}{2} \|w\|^2$ subject to  $y_i(w^T x_i + w_0) \ge 1$ , i = 1, 2, ..., N

What is the total margin for this problem?

The margin that we maximize is 2/||w|| (1/||w|| on each side)

b) Support vector machines are fundamentally different from Gaussian classifiers in terms of how the decision boundary is found – explain why.

SVM uses the points closest to other classes to define the boundaries, and are thus sensitive to outliers. Gaussian classifiers use the class centres to define the boundaries.

c) Support vector machine classifiers can also be explained based on convex hulls. Explain the relationship between the convex hull of two regions and the hyperplane with maximum margin.

Answer: If the problem is linearly separable, the convex hulls for the two classes are nonoverlapping. Furthermore, searching for the hyperplane is equivalent to searching for the two nearest points in the two convex sets.

d) Given below is a scatter plot of a binary classification problem. The plot is also copied to the appendix. Sketch the convex hulls and use this to find an approximate hyperplane.

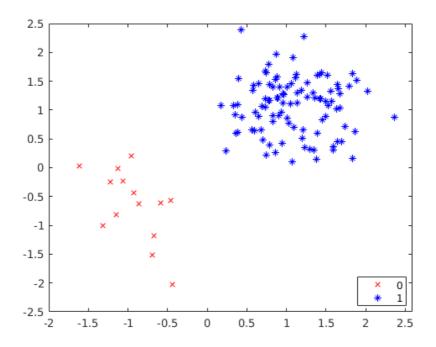

e) In the general case the optimization problem is given as:

$$\begin{split} \max_{\lambda} \left( \sum_{i=1}^{N} \lambda_{i} - \frac{1}{2} \sum_{i,j} \lambda_{i} \lambda_{j} y_{i} y_{j} x_{i}^{T} x_{j} \right) \\ \text{subject to} \quad \sum_{i=1}^{N} \lambda_{i} y_{i} = 0 \quad \text{and} \quad 0 \leq \lambda_{i} \leq C \quad \forall i \\ \text{Explain briefly which terms here kernels are used to compute$$

Explain briefly which terms here kernels are used to compute in a high-dimensional space,

and what the kernels measure.

Answer: Kernels are used to compute the inner product between pairs of samples xiTxj in a higher dimensional space. The inner product is a measure of similarity, the angle between two vectors can be expressed as the inner product. This is also seen in the RBF kernel.